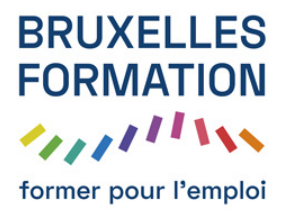

## Apprendre Google Data Studio

24 leçons Durée estimée : 00h00 Référence : BFEP-916

- Présentation de DataStudio : La place de DataStudio dans l'écosystème Google
- Présentation de DataStudio : Version gratuite et payante et limitations
- Présentation de DataStudio : Les différentes sources de données
- Prérequis : Accéder à Data Studio
- Prérequis : Se repérer
- Votre premier rapport : Source de données : connexion à Google Analytics
- Votre premier rapport : Je crée mon premier élément de rapport
- Votre premier rapport : Les bases: ajouter des données
- Votre premier rapport : Les bases: modifier le style de l'élément
- Votre premier rapport : Bascule édition/visualisation et plein écran
- Utilisation intermédiaire : Ajouter une source de données et mettre à jour un rapport
- Utilisation intermédiaire : Explorer les différents types d'éléments
- Utilisation intermédiaire : Eléments textuels/visuels et filtrage de rapports
- Utilisation intermédiaire : Pagination et impression
- Utilisation intermédiaire : Arrangements et accès aux éléments
- Utilisation intermédiaire : Partage de rapports
- Bonnes pratiques : Mises en page: placement d'élements
- Bonnes pratiques : Mises en page: placement d'éléments suite
- Bonnes pratiques : Collaborer avec d'autres utilisateurs
- Bonnes pratiques : Utiliser les modèles disponibles
- Utilisation avancée : Données tierces
- Utilisation avancée : Bases de données externes
- Utilisation avancée : Variables calculées
- Utilisation avancée : Conclusion

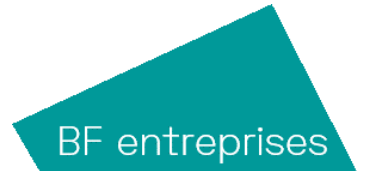